# **END TRANSACTION**

**END** [OF] **[TRANSACTION](#page-0-0)** [*[operand1](#page-1-0)* ]

This chapter covers the following topics:

- [Function](#page-0-0)
- [Restriction](#page-0-1)
- [Syntax Description](#page-1-1)
- [Databases Affected](#page-1-2)
- [Database-Specific Considerations](#page-1-3)
- [Examples](#page-2-0)

For an explanation of the symbols used in the syntax diagram, see *Syntax Symbols*.

Related Statements: ACCEPT/REJECT | AT BREAK | AT START OF DATA | AT END OF DATA | BACKOUT TRANSACTION | BEFORE BREAK PROCESSING | DELETE | FIND | GET | GET SAME | GET TRANSACTION DATA | HISTOGRAM | LIMIT | PASSW | PERFORM BREAK PROCESSING | READ | RETRY | STORE | UPDATE

Belongs to Function Group: *Database Access and Update*

# <span id="page-0-0"></span>**Function**

The END TRANSACTION statement is used to indicate the end of a logical transaction. A logical transaction is the smallest logical unit of work (as defined by the user) which must be performed in its entirety to ensure that the information contained in the database is logically consistent.

Successful execution of an END TRANSACTION statement ensures that all updates performed during the transaction have been or will be physically applied to the database regardless of subsequent user, Natural, database or operating system interruption. Updates performed within a transaction for which the END TRANSACTION statement has not been successfully completed will be backed out automatically.

The END TRANSACTION statement also results in the release of all records placed in hold status during the transaction.

The END TRANSACTION statement can be executed based upon a logical condition.

<span id="page-0-1"></span>For further information, see the section *Database Update - Transaction Processing* (in the *Programming Guide*).

# <span id="page-1-0"></span>**Restriction**

This statement cannot be used with Entire System Server.

# <span id="page-1-1"></span>**Syntax Description**

Operand Definition Table:

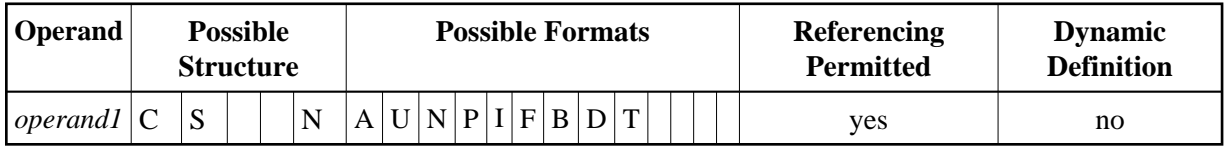

Syntax Element Description:

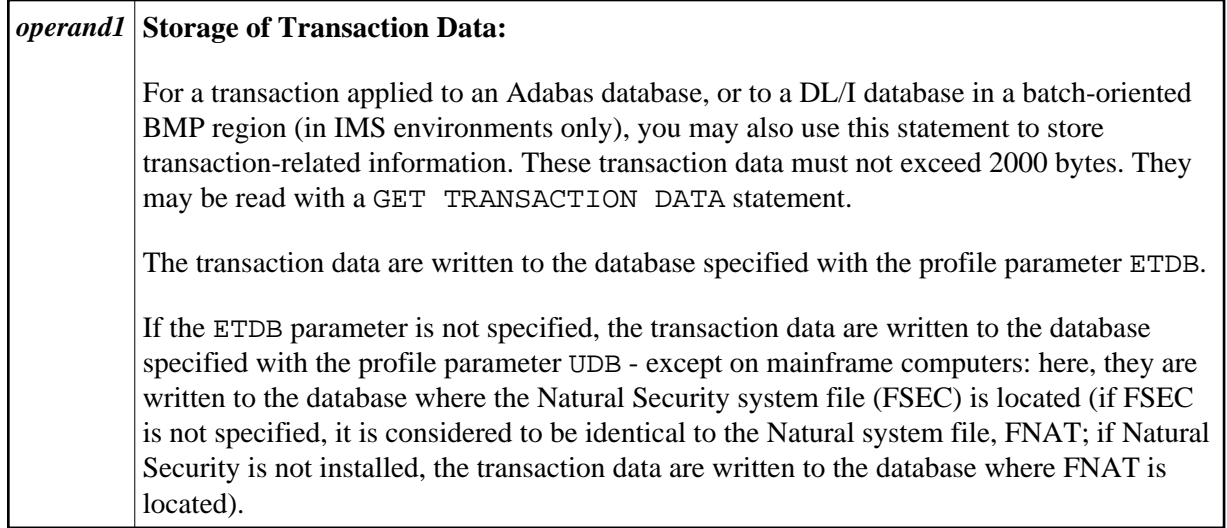

# <span id="page-1-2"></span>**Databases Affected**

An END TRANSACTION statement *without* transaction data (that is, without *[operand1](#page-1-0)*) will only be executed if a database transaction under control of Natural has taken place. Depending on the setting of the Natural profile parameter ET, the statement will be executed only for the database affected by the transaction (ET=OFF), or for all databases that have been referenced since the last execution of a BACKOUT TRANSACTION or END TRANSACTION statement (ET=ON).

An END TRANSACTION statement *with* transaction data (that is, with specifying *operand1*) will always be executed and the transaction data be stored in a database as described in the following section. It depends on the setting of the ET parameter (see above) for which other databases the END TRANSACTION statement will be executed.

# <span id="page-1-3"></span>**Database-Specific Considerations**

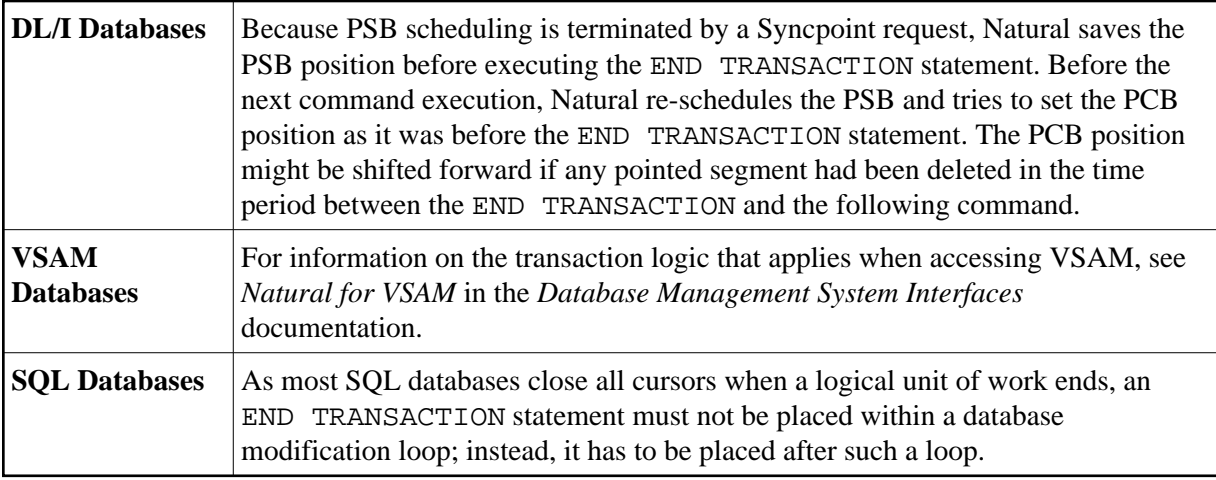

### <span id="page-2-0"></span>**Examples**

- Example 1 END TRANSACTION
- Example 2 END TRANSACTION with ET Data

### <span id="page-2-1"></span>**Example 1 - END TRANSACTION**

```
** Example 'ETREX1': END TRANSACTION
\star \star** CAUTION: Executing this example will modify the database records!
DEFINE DATA LOCAL
1 EMPLOY-VIEW VIEW OF EMPLOYEES
 2 CITY
 2 COUNTRY
END-DEFINE
FIND EMPLOY-VIEW WITH CITY = 'BOSTON'
 ASSIGN COUNTRY = 'USA'
 UPDATE
 END TRANSACTION
 / *
 AT END OF DATA
  WRITE NOTITLE *NUMBER 'RECORDS UPDATED'
 END-ENDDATA
 /*
END-FIND
END
```
#### **Output of Program ETREX1:**

7 RECORDS UPDATED

### <span id="page-2-2"></span>**Example 2 - END TRANSACTION with ET Data**

```
** Example 'ETREX2': END TRANSACTION (with ET data)
\star \star** CAUTION: Executing this example will modify the database records!
DEFINE DATA LOCAL
1 EMPLOY-VIEW VIEW OF EMPLOYEES
```

```
 2 PERSONNEL-ID 
  2 NAME 
  2 FIRST-NAME 
  2 CITY 
* 
1 #PERS-NR (A8) INIT <' '> 
END-DEFINE 
* 
REPEAT 
  INPUT 'ENTER PERSONNEL NUMBER TO BE UPDATED:' #PERS-NR 
 IF \#PERS-NR = ' ' ESCAPE BOTTOM 
  END-IF 
   /* 
   FIND EMPLOY-VIEW PERSONNEL-ID = #PERS-NR 
     INPUT (AD=M) NAME / FIRST-NAME / CITY
     UPDATE 
    END TRANSACTION #PERS-NR 
  END-FIND 
  /* 
END-REPEAT 
END
```
### **Output of Program ETREX2:**

ENTER PERSONNEL NUMBER TO BE UPDATED: 20027800

#### **After entering and confirming the personnel number:**

NAME LAWLER FIRST-NAME SUNNY CITY MILWAUKEE